#### **SCOPES 2003**

**Tailoring Software Pipelining For Effective Exploitation Of Zero Overhead Loop Buffer**

> **Gang-Ryung Uh CS Department Boise State University**

### **Outline**

- **1. Low-power DSP 16000 and ZOLB**
- **2. Compiler Mission**
- **3. Conventional Approach 4. Alternatative approach**
- **5. Intermediate Results**
- **6. Conclusion**

# **Signal Processing Algorithm**

**FR**  $y_k = \text{chna}$  ,  $\text{forrefl.}N$ <br>**FF**  $y_k = \text{chn}$  ,  $\text{forrefl.}N$ **FFT: yk=¢²wjkx<sup>j</sup>** *,forj=0,..,N-1,wherew=e -2i¥ð/N* **2D-DCT:F(u,v)=1/N<sup>2</sup>¢m²¢²nf(m,n)cos[(2m+1)u¥ð/2N]cos[(2n+1)u¥ð/2N]** *,form,n=0,..,N-1*

I. **Heavy arithmetic** computations II. Can be easily programmed into **Tight Small Loops**

#### **DSP (Digital Signal Processor)** Programmable processor for mathematical operations to manipulate signals with  $\overline{z_1}$ 1<mark>11</mark> 21 - 자신 1 <u>Xk</u>  $C<sub>2</sub>$  $\sim$  C(n.  $10 \wedge$  Cn <u>Yk</u> **Finite Impulse Response (FIR)** TAP  $\rightarrow$  **C1**  $\left\langle \bigwedge \right|$ **1.High performance, 2.Minimal power consumption 3.Minimal memory footprint**

## **Lucent DSP16000 Architecture Features**

**1. Havard Architecture**

- **2. Separate AGU from DALU for rich addressing modes**
- **3. Zero-wait State High Speed Memory**

**At the least, compute one** *Tap* **in a** *Single Cycle*

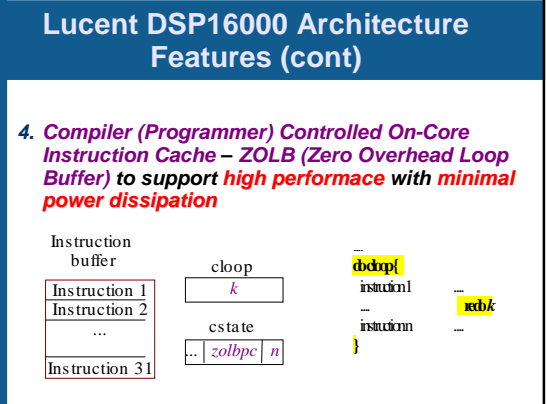

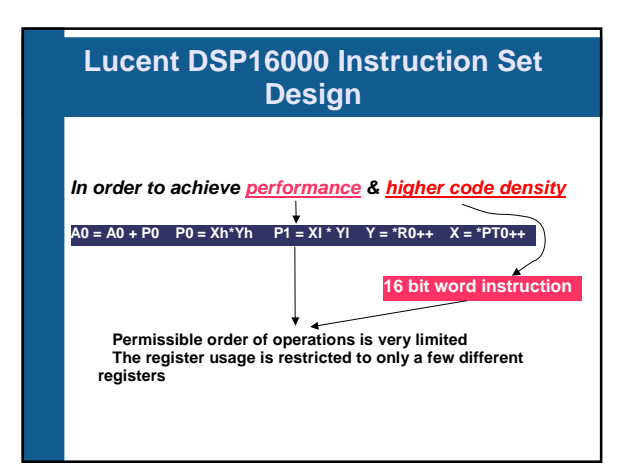

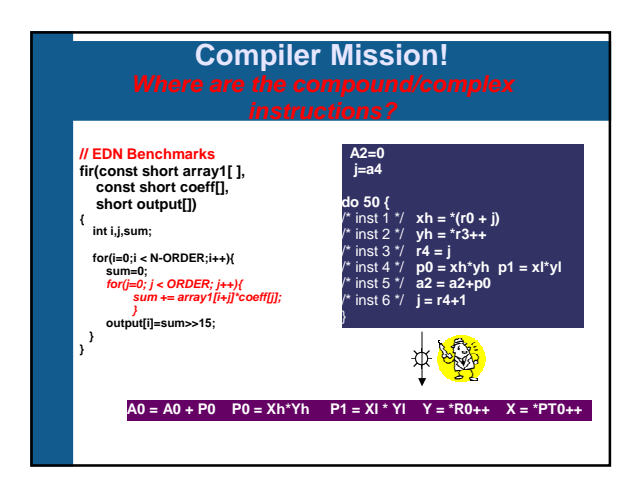

# **Experience with Iterative Modulo Scheduling Techniques**

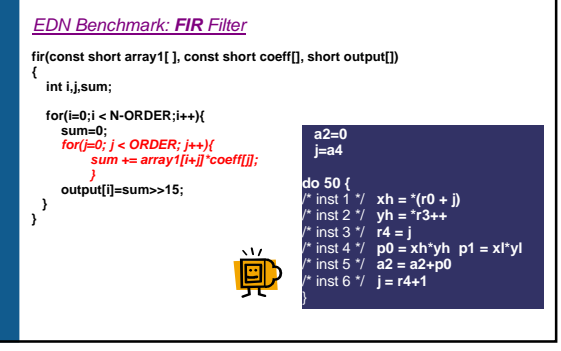

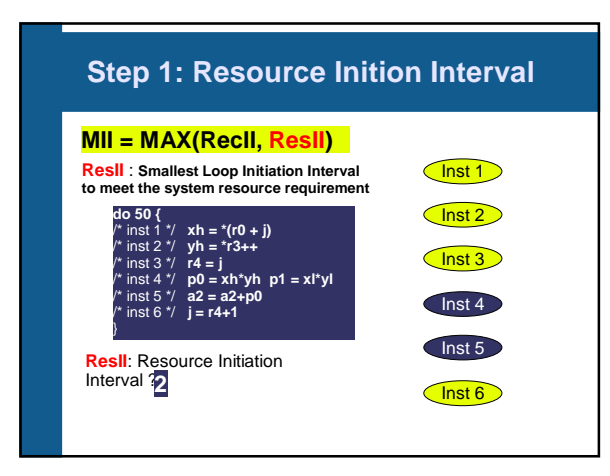

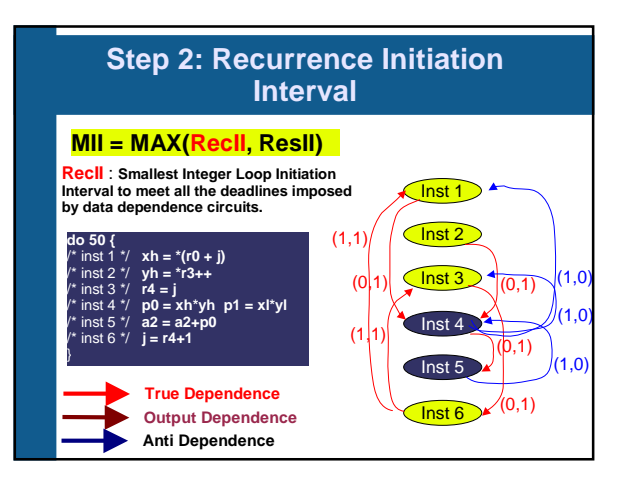

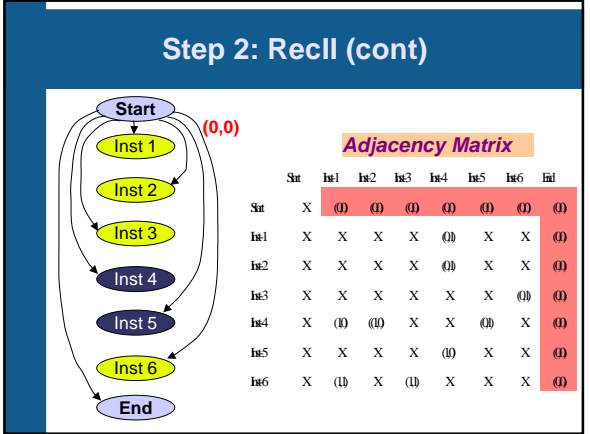

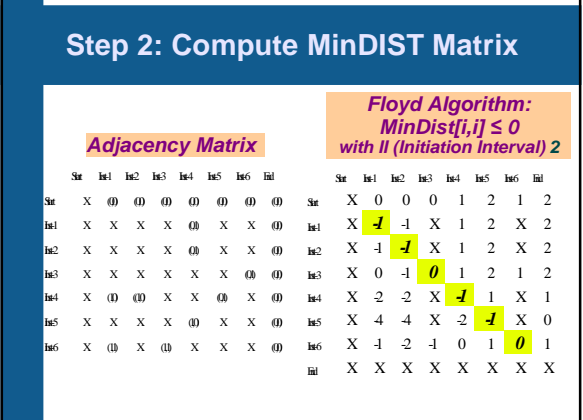

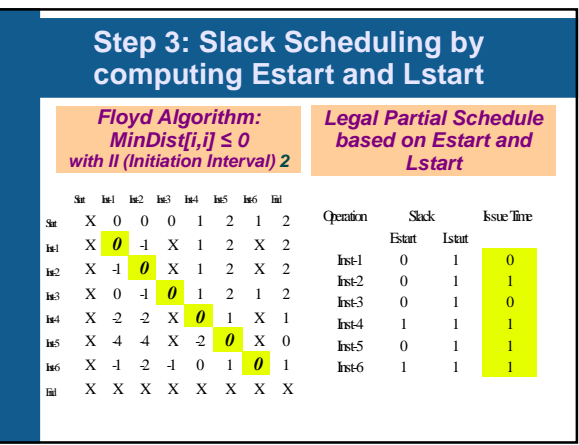

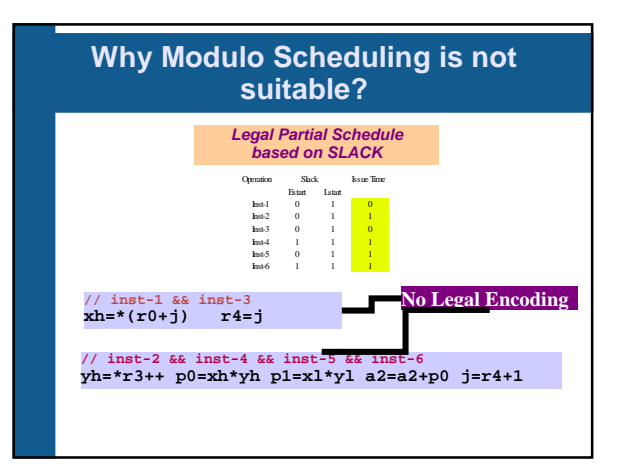

#### **Why Modulo Scheduling is not suitable?**

**Due to limited encoding space, DSP16000 compound instructions that account for {Inst-i, Inst-j, Inst-k},but there is NO legal encoding to capture any subset of {Inst-i,Inst-j,Inst-k}**

#### **How to Overcome?**

 Software pipelining optimization must be sensitive to **Instruction Selection** This requires that the Instruction selection performs the following tasks in a demand driven manner proactively perform Register Renaming

proactively introduce additional *micro*operations on the fly

# **New Compiler Strategy**

- $\sim$  Take *Ratition* agen lopboly to vistuation apps,  $GG$  . Gad that is studios in C carbepotentially schedule tin  $G$  where  $k = (i + 1)(i + 2) \ldots n$
- ? Tak2 Retnatur telopod that is boyconis of nintuation grops, vlacead grops statalionadianthoxiation
- ? Tak3 Pefon *Istnation Station* among agons in the restrature Hop body subthat statelistration carle coline lito fixeristration. If neesay performance recaring o/adpraticly/inducetaintuto6)tockmapteridstofaaldopationtoalsal **ISP600ercory**

#### **Potentially Pipelineable**

Instructions I, and I, are **potentially pipelineable** only when the following two conditions can be met.

1. There exists a compound/complex instruction template that<br>can hold (may be more) both effects  $I_i$  and  $I_j$  in parallel. This<br>implies that  $I_j$  and  $I_j$  can be potentially combined into a single<br>complex instruction.

2. The Distance from  $I_1$  in the instruction Group  $G_k$  to  $I_j$  can meet the Minimum Distance requirements (**MinDistil,i)**.

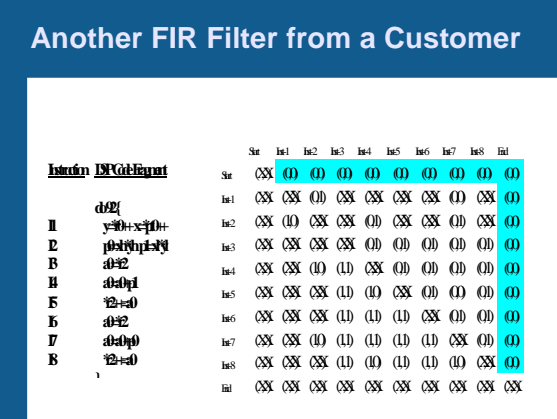

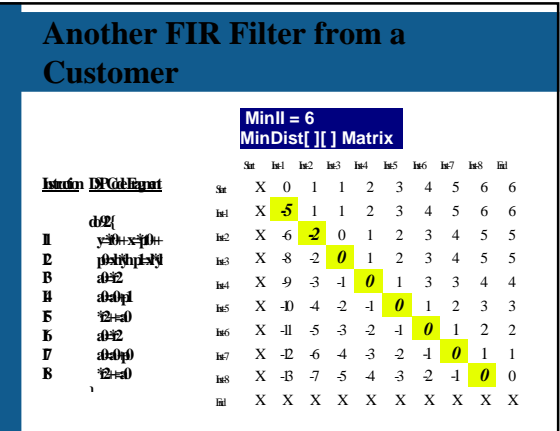

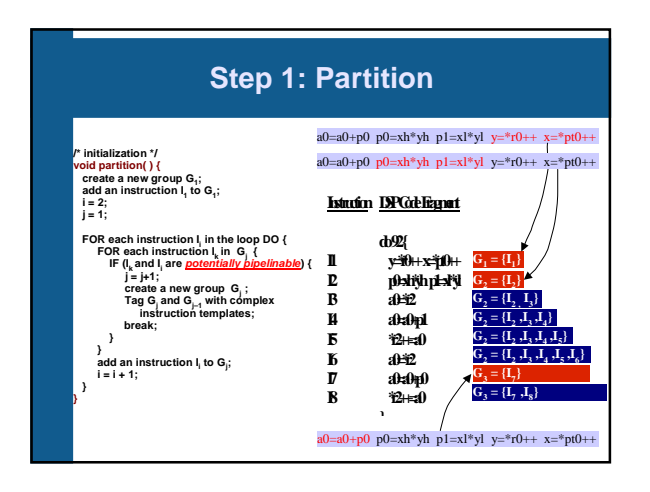

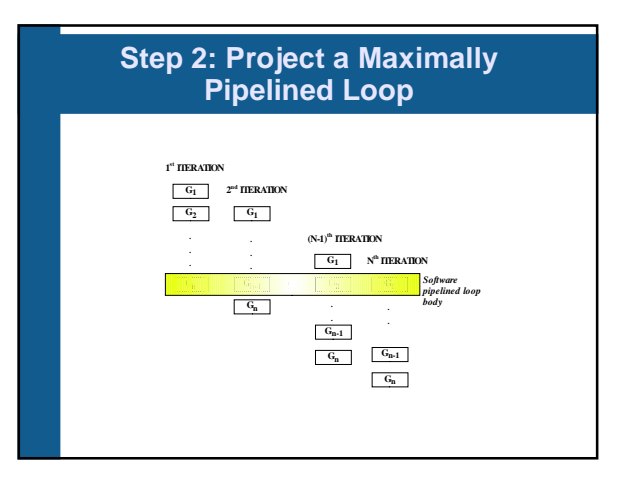

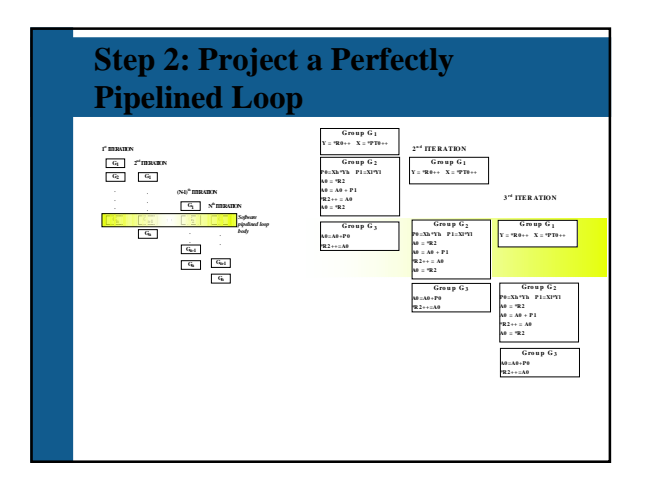

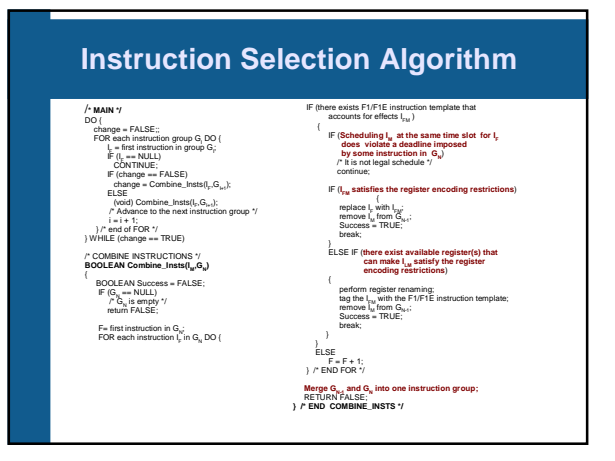

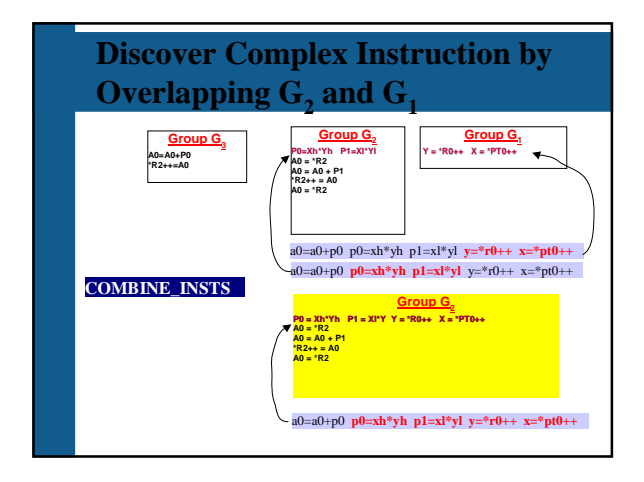

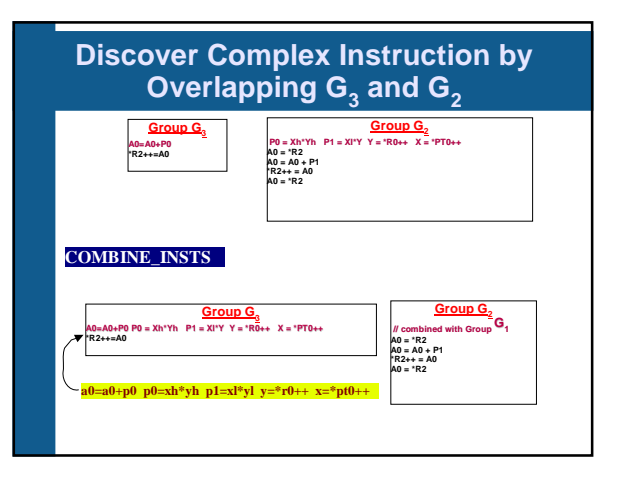

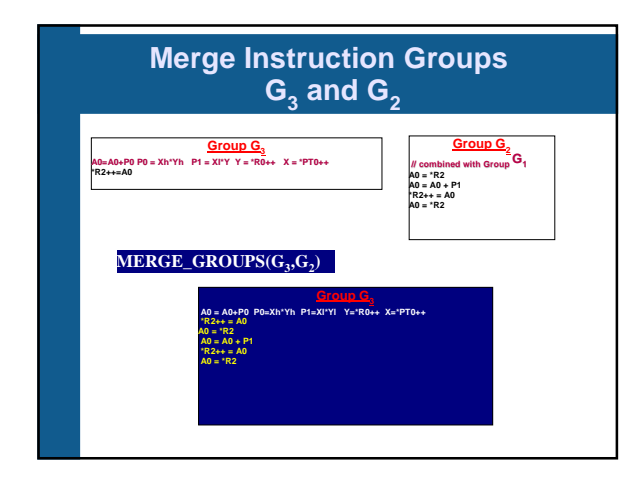

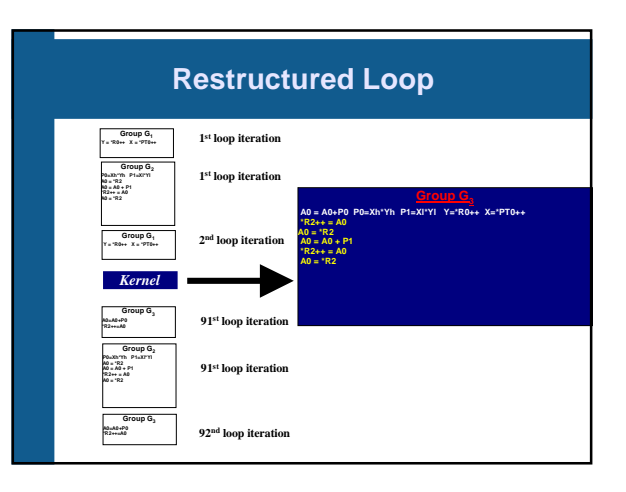

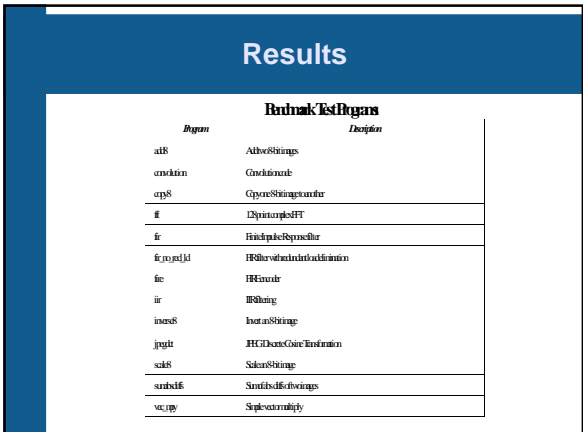

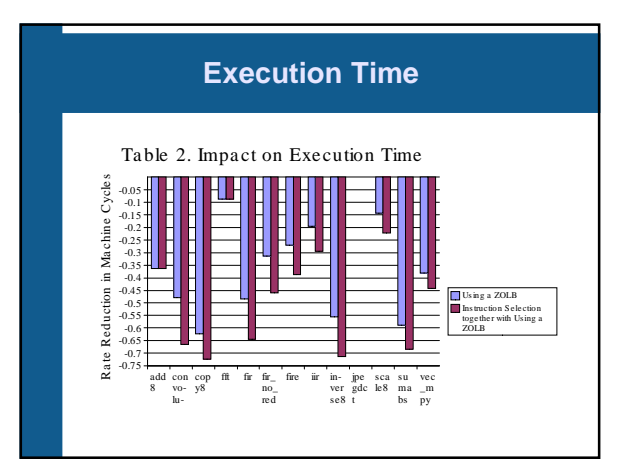

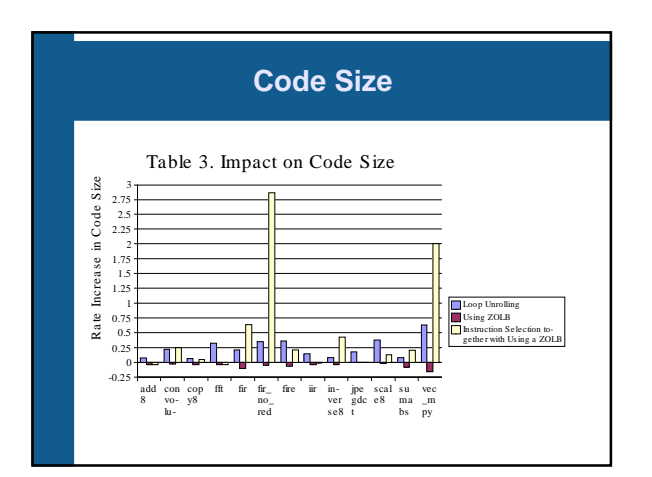

# **Conclusion**

1. New Compiler Strategy that automatically exploits compound instructions 2. As a result of this work, the Zero Overhead Loop Buffer on Lucent DSP16000 can be further exploited

 SCOPES 2003 **Outline**  Signal Processing Algorithm DSP (Digital Signal Processor) At the least, compute one Tap in a Single Cycle Lucent DSP16000 Lucent DSP16000 Example of Using ZOLB on the DSP16000 Instruction Set Design for Low-power Embedded Processors Instruction Set Design for Low-power Embedded Processors Where are the compound/complex